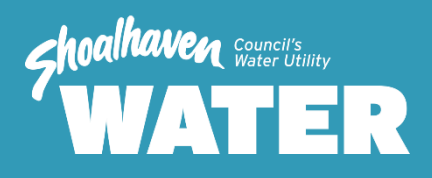

## **SCADA Standards**

**For more information contact Shoalhaven Water** 

#### **City Administration Centre**

Bridge Road (PO Box 42) Nowra NSW Australia 2541 P: (02) 4429 3214 F: (02) 4429 3170 [water@shoalhaven.nsw.gov.au](mailto:water@shoalhaven.nsw.gov.au) [www.shoalwater.nsw.gov.au](http://www.shoalwater.nsw.gov.au/)

Document Number: D23/302831 Adopted: 01/07/2023 Amended: 30/06/2023 Review Date: 30/06/2024

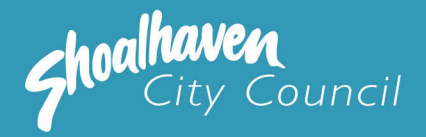

#### For more information contact Shoalhaven Water

**City Administrative Centre** Bridge Road (PO Box 42), Nowra NSW Australia 2541 P: (02)4429 3214 F: (02) 4429 3170 [water@shoalhaven.nsw.gov.au](mailto:water@shoalhaven.nsw.gov.au) [www.shoalwater.nsw.gov.au](http://www.shoalwater.nsw.gov.au/)

#### Disclaimer

Every effort has been made to provide accurate and complete information. However, Shoalhaven City Council assumes no responsibility for any direct, indirect, incidental or consequential damages arising the use of information in this document.

#### Copyright Notice

No part of this publication may be reproduced in any form or stored in a database or retrieval system, or transmitted or distributed in any form by any means, electronic, mechanical photocopying, recording, or otherwise without written permission from Shoalhaven City Council. All rights reserved. Copyright © 2013, Shoalhaven City Council.

# **THIS DOCUMENT IS CURRENTLY UNDER REVIEW**

### **FOR FURTHER INFORMATION PLEASE CONTACT SHOALHAVEN WATER**

**City Administrative Centre** Bridge Road (PO Box 42), Nowra NSW Australia 2541 P: (02)4429 3214 F: (02) 4429 3170 [water@shoalhaven.nsw.gov.au](mailto:water@shoalhaven.nsw.gov.au) [www.shoalwater.nsw.gov.au](http://www.shoalwater.nsw.gov.au/)